第1 入札に参加される皆様へ

宮城県道路公社では,落札候補者が自らの積算内容及び工事の施工体制を明らかにす る方式(オープンブック方式)を導入しています。

入札公告が掲載された,宮城県道路公社のホームページに添付されている工事費内訳 書様式をダウンロードし、当作成要領に基づいて必要事項を入力し、光ディスク,コンパ クトディスク等の電子媒体(以下「CD-R等」という。)に保存して,入札書を提出す る中封筒に同封して提出して下さい。

第2 対象工事

施工体制事前提出方式(オープンブック方式)を適用する全ての入札後審査郵送方式一 般競争入札(ダイレクト型)及び指名競争入札に適用します。

ただし,当分の間は,下請企業,下請金額及び労務賃金調書は,下請承認時に記載する ものとします。

- 第3 工事費内訳書の入手・提出方法
	- (1) 工事費内訳書様式の入手方法 工事費内訳書様式は, 宮城県道路公社のホームページ (https://www.miyagidourokousha.or.jp/)の入札情報において入札公告ごとに添付されているものをダ ウンロードして下さい。
	- (2) 工事費内訳書の提出方法 必要事項を入力した工事費内訳書をCD-R等に保存し,入札書を提出する中封筒 に同封して提出して下さい。

## 第4 工事費内訳書の作成方法

■工事費内訳書作成にあたり

工事費内訳書様式は、マイクロソフト株式会社製のソフトウェア「MicrosoftR Excel」で作成されているため、「MicrosoftR Excel」で作成されたファイルを編集 できるソフトウェアが必要になります。

なお, 「Microsoft<sub>R</sub> Excel 97」以降に発売された「Microsoft<sub>R</sub> Windows<sub>R</sub> Operating System 用「Excel」での動作は確認していますが, Apple R MacintoshR用「Excel」 での動作は確認していません。

(1) ダウンロードした工事費内訳書を開く

 ダウンロードした工事費内訳書を開くと,次ページに掲げる写真のように,「工事 費内訳書」と「労務賃金調書」の二つの様式(シート)が用意されています。

## □工事費内訳書

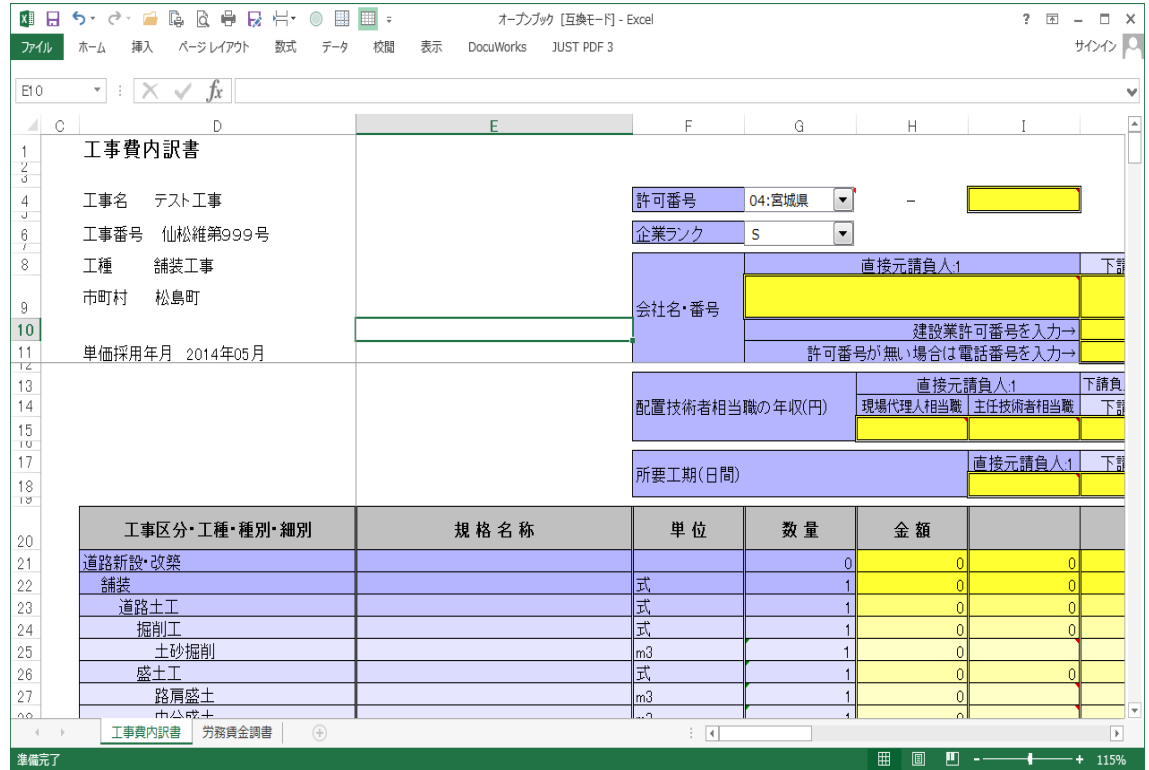

## □労務賃金調書

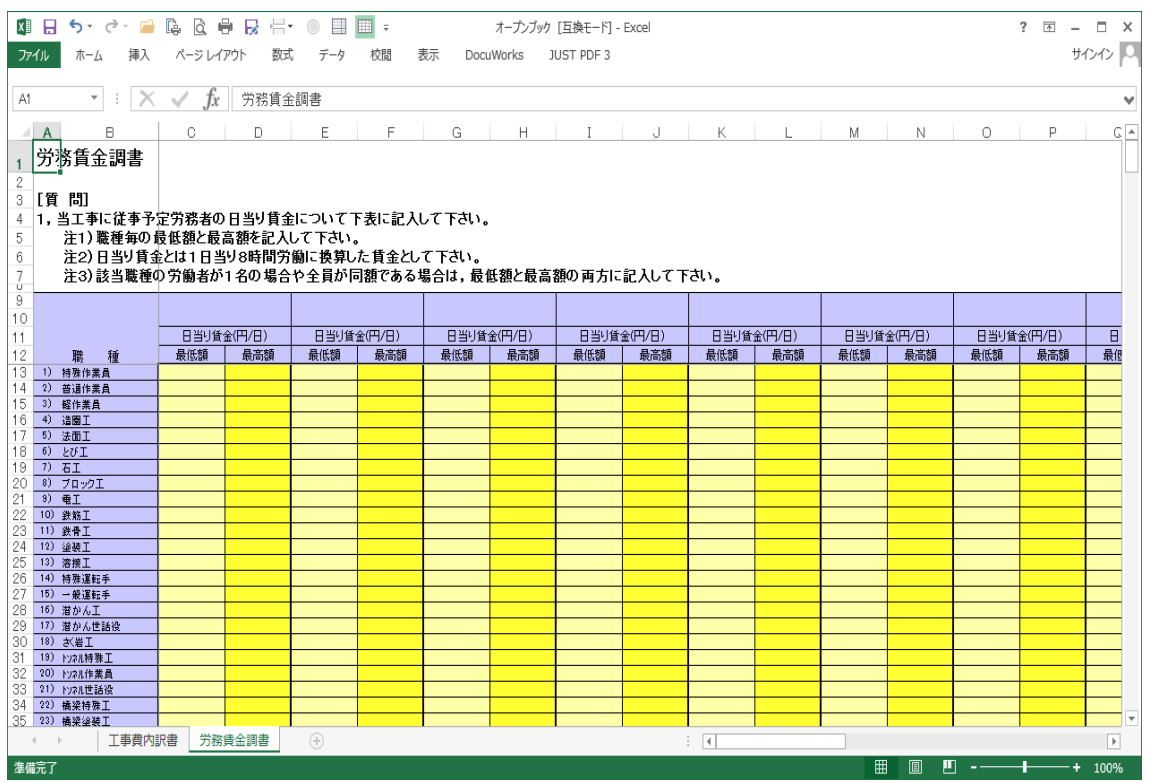

(2) 作成の順番

まずは,工事費内訳書を作成し,次に労務賃金調書を作成します。

 ただし,当分の間は,工事費内訳書のみ記載します。※下請企業等の記載は不要です。 (3) 工事費内訳書の作成

1) 許可番号

○大臣許可又は都道府県知事許可コードを入力し、続くセルに許可番号下6桁を 入力します。なお,特定建設共同企業体(JV)の場合は「50」と入力し,許可 番号には「000000」を入力して下さい。

2) 企業ランク

○宮城県の建設工事競争入札参加登録の等級をアルファベットで入力して下さい。

3) 会社名・番号

 ○直接元請負人の欄に自らの会社名を入力するとともに,予定している一時下請 負人(二次下請人以下の情報は不要です。)の会社名と建設業許可番号を入力し て下さい。建設業許可を有しない会社の場合は,電話番号を入力して下さい。

- 4) 配置技術者相当職の年収
	- ○直接元請負人に所属する現場代理人並びに主任技術者に相当する技術者の平均 的年収を入力して下さい。なお,現場代理人と主任技術者が兼務する予定であっ ても,必ず両方に入力して下さい。
	- ○各一次下請負人に所属する主任技術者に相当する技術者の平均的年収を入力し て下さい。
- 5) 所要工期,現場施行期間,現場の施工監理に従事する期間 各々の関係を示す下図を参照のうえ入力して下さい。

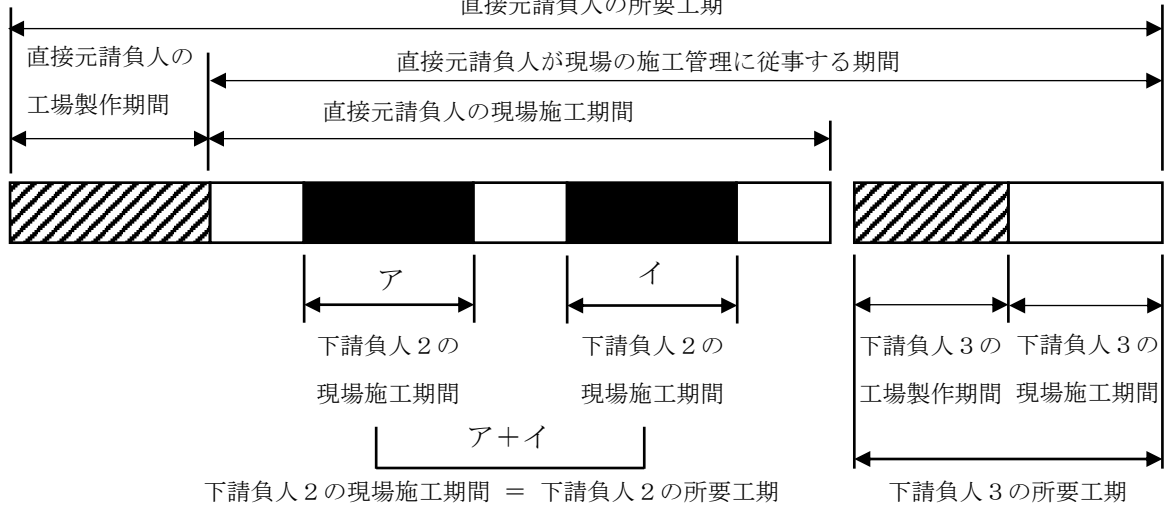

直接元請負人の所要工期

- 6) 金額
	- ○直接元請負人が自ら行う工事と,各一次下請負人(二次下請負人以下の情報は不 要です。)が行う工事における金額の内訳を入力して下さい。
	- ○下請負人情報の入力列は20社分用意してあります。左側から順に入力して,下 請負人情報入力列に歯ぬけのないように入力して下さい。
	- ○諸経費については,別紙に各費目の内容説明を掲載していますので,参照して下 さい。
	- ○下請負人の一般管理費は、直接元請負人の現場管理費における外注経費に含ま れるものです,よって,下請請負人の一般管理費は全体工事の現場管理費として 集計されますのでご注意下さい。
	- ○入力に際しては、誤りのないようにしてください。
	- ○最後に,工事費内訳書で集計された工事価格と,入札書の額が一致しているかど うかを必ず確認してください。
- (4) 労務賃金調書の作成
	- ○直接元請負人と各一次下請負人における、当工事従事予定労働者の日当たり賃金 を入力してください。
	- ○職種ごとの最低額と最高額を入力して下さい(別紙「職種の定義」を参照してくだ さい。また,同一職種で稼働する人の,一日当たりの賃金に格差がある場合に,そ の内の最低金額と最高金額を記入してください。)
	- ○日当たり賃金とは1日当たり8時間労働に換算した賃金としてください。
	- ○該当職種の労働者が1名の場合や,全員が同額である場合は,最低額と最高額の両 方に同額を入力してください。
- (5) 工事費内訳書の作成 ○入力し終えた工事費内訳書はCD-R等に保存します。 ○保存する際,ファイル名は変更しないでください。 ○CD-R等のラベルには工事番号,会社名を明記してください。

## **①共通仮設費** 運搬費

- ・建設機械の日々回送に要する費用 · 質量20 t 以上の建設機械の現場内小運搬
- · 質量20 t 未満の建設機械及び器材等の搬入搬出、現場内小運搬

・建設機械の自走による運搬

- ·質量20t以上の建設機械の貨物自動車等による運搬
- ·仮設材(鋼矢板、H鋼等)の運搬
- ・重機械の分解組立に要する費用
- · 鋼桁、PC桁、門扉等工場製作品の運搬

準備費

- ・着手時、施工期間中、完成時の準備、後片付け費用
- ・工事着手前の基準測量等
- ・縦横断面図の照査等
- ・用地幅杭等の仮移設等の費用
- ・丁張設置等の費用
- ・準備作業に伴う伐開、除根、除草による現場内集積・積み込み、整地、段切り等に要する費用 事業捐失防止施設費
	- ・騒音.振動.地盤沈下等に起因する事業損失を未然に防止するための仮施設設置.撤去.維持管理費
	- ・事業損失を未然に防止するために必要な調査等

安全費

- ・工事地域内全般の安全管理上の監視、連絡等の費用
- ・不稼働日の保安要員等の費用
- ・標示板.標識.保安燈.防護柵,バリケード.照明等の安全施設類の設置撤去補修に要する費用及び損料
- 夜間作業を行う場合における照明に要する費用
- 河川海岸工事における救命艇に要する費用
- ・長大トンネルにおける防火安全対策に要する費用
- ・酸素欠乏症の予防に要する費用
- ・安全用品等の費用
- ・安全委員会等に要する費用
- ・交通誘導員等の交通管理に要する費用
- ・鉄道空港施設に近接した工事現場出入り口等に配置する安全管理員の費用
- ・高圧作業予防に要する費用
- ・航路安全標識・警戒船運転に要する費用
- ・ダム工事の発破監視に要する費用
- ・トンネル工事の呼吸用保護具
- ・その他

役務費

- ・土地の借上げ費
- ・電力、用水等の基本料
- · 電力設備用工事負担金

技術管理費

- ・品質管理基準に記載されている項目に要する費用
- ・出来形管理のための測量、図面作成、写真管理に要する費用
- ・工程管理のための資料作成等に要する費用
- ・完成図及びマイクロフィルムの作成に要する費用
- ・建設材料の品質記録保存に要する費用
- · コンクリート中の塩化物総量規制に伴う試験に要する費用

· PC上部工、アンカー工等の緊張管理、グラウト配合試験に要する費用 ・NATMの計測Aに要する費用 ・塗装膜厚施工管理に要する費用 ・溶接試験における放射線透過試験に要する費用 · 施工管理で使用するOA機器の費用 ・品質証明に係る費用 ・特殊な品質管理に要する費用 ・現場条件等による特別な計測に要する費用 ・施工合理化調査、諸経費動向調査に要する費用 営繕費 ・現場事務所、試験室等の設置・撤去・維持修繕に要する費用 ・労働者宿舎の設置・撤去・維持修繕に要する費用 ・倉庫及び材料保管場の設置・撤去・維持修繕に要する費用 •労働者の論送に要する費用 (マイクロバス) ・上記に係る土地・建物の借上げに要する費用 ・監督員詰所、火薬庫の設置・撤去・維持修繕に要する費用 ②現場管理費 労務管理費 ・募集解散費 (現場労働者の赴任手当) 〃 (現場労働者の帰省旅費) 〃 (現場労働者の解散手当)  $\mathbf{A}$ ・慰安・娯楽・厚生費 (現場労働者の慰安旅行費) (現場労働者の慰安会費用)  $\overline{H}$  $H$ (現場労働者の慶弔金) ・作業被服費 ・賃金以外の食事、通勤等に要する費用 ・災害時負担費用 現場労働者の看護費、見舞金 (労働保険等の給付以外) 安全訓練等に要する費用 ・安全衛生に要した費用 (現場労働者) ・研修訓練等に要した費用 (現場労働者) 和税公課 ・固定資産税、自動車税等の租税公課 保険料 ·火災保険 · 工事保険 ·自動車保険 ・組立保険 ・法定外の労災保険 ・その他損害保険 従業員給料 ・現場従業員の給料、諸手当及び賞与 (注意!) 現場代理人・主任技術者を含む 退職金 ・現場従業員の退職金(現場従業員及び現場労働者に対するもので、現場代理・人主任技術者を除く) 法定福利費 ・労災保険料 (現場従業員及び現場労働者に対するもので、現場代理人・主任技術者を除く) ・雇用保険料 (現場従業員及び現場労働者に対するもので、現場代理人・主任技術者を除く) ・健康保険料 (現場従業員及び現場労働者に対するもので、現場代理人・主任技術者を除く) · 厚生年金保険料(現場従業員及び現場労働者に対するもので、現場代理人·主任技術者を除く)

・船員保険料 · 建設業退職金共済制度掛金(現場従業員及び現場労働者に対するもので、現場代理人主任·技術者を除く) 福利厚生費・通信費・交通費等 ・慰安娯楽費、貸与被服、医療、慶弔見舞、文化活動等 (現場従業員) ・事務用消耗品、新聞、参考図書等購入費 ・通信費、交通費及び旅費 ・現場への来客等の対応に要する費用 ・物件の補修費及び騒音、濁水、交通騒音等による事業損失防止費 • 寄付金等 外注経費 ・専門工事業者等に外注する場合に必要となる経費(外注一般管理費等) 工事登録費 · CORINS登録に要する費用 3一般管理費 ・取締役及び監査役に対する報酬 ・給料、諸手当及び賞与(本支店の従業員に対するもの) (注意!) 現場代理人・主任技術者を含まない • 退職給与引当金の対象とならない役員及び従業員の退職金 (現場代理人主任技術者を含む) ・労災保険料、雇用保険料、健康保険料、厚生年金保険料(  $\mathbf{U}$  $\rightarrow$ ・慰安娯楽、貸与被服、医療、慶弔見舞、文化活動等(  $\boldsymbol{\eta}$  $\lambda$ ・建物、機械、装置等の修繕維持費、倉庫物品の管理等 ・事務消耗品、固定資産に計上しない事務用備品、新聞、参考図書等の購入 ・通信費、交通費及び旅費 ・電力、水道、ガス等の費用 ・技術研究開発の費用 ・広告、宣伝に要する費用 ・本支店などの来客等の対応に要する費用 ・寄付金等 ・事務所、寮、社宅等の借地借家料 ・建物、車両、機械装置、事務用備品等の減価償却額 ・新製品、新技術の研究のため支出した費用の償却額 ・新技術、新経営組織の採用、資源の開発、市場開拓のため支出した費用の償却額 ・不動産取得税、固定資産税等の租税、道路占用料、その他公課 ・火災、盗難保険、その他損害保険料 ・契約保証費 ・電算等経費、社内打合費用、学会等諸団体会費等費用 ・法人税、都道府県税、市町民税 ・株主配当金 ·役員賞与金 ・内部保留金 • 支払利息及び割引料、支払い保証料その他の営業外費用

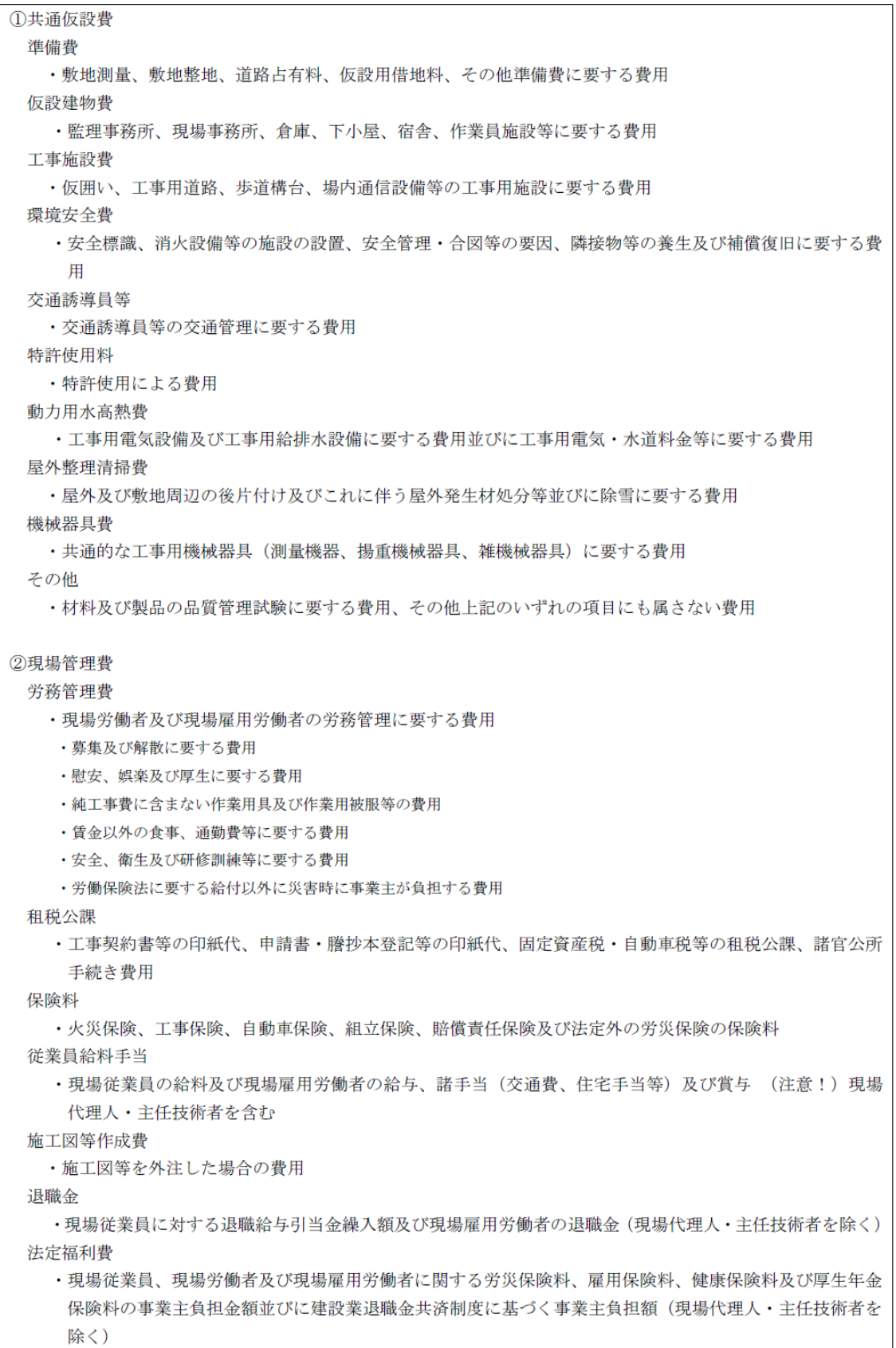

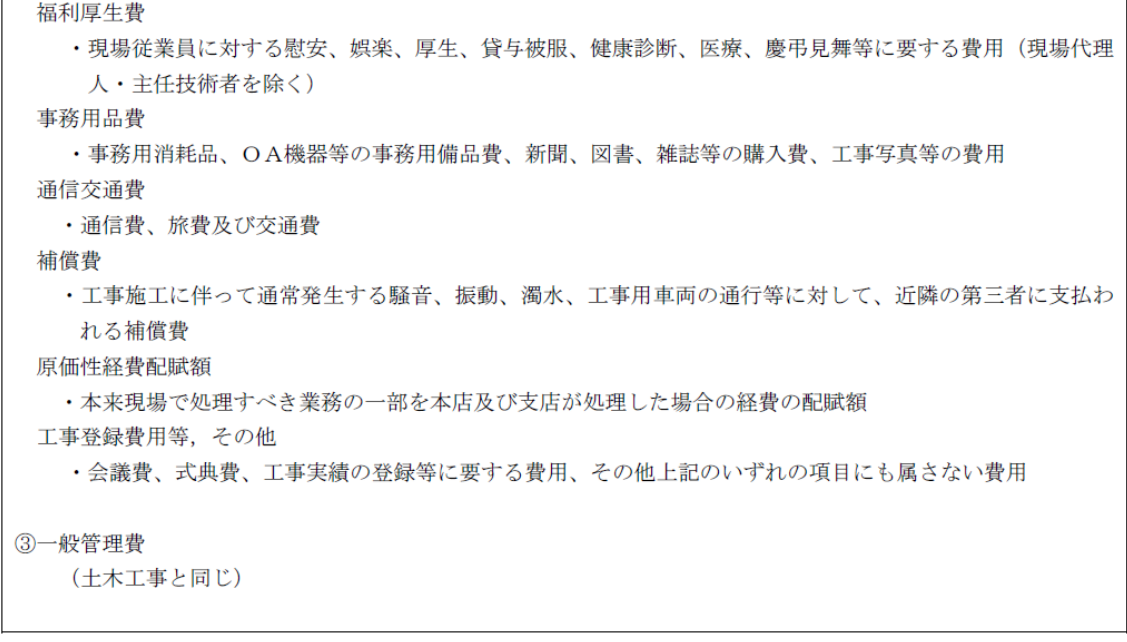

諸経費各費目の内容説明(下水道工事、水道工事、機械設備工事、電気通信設備工事) 別紙 ①共通仮設費 運搬費 ・建設機械の自走による運搬 · 質量20t未満の建設機械の搬入、搬出 ·質量20t未満の機材等(足場材等)の搬入、搬出 · トラッククレーン油圧式 60t以下の分解·組立及び輸送に要する費用 ・建設機械等の日々回送に要する費用 • 建設機械、機材等 (足場等) 及び機器・材料の現場内小運搬 · 質量20t以上の建設機械の貨物自動車等による運搬(トラッククレーン油圧式60t以下を除く) ・仮設材等(覆工板等)の運搬 ・その他 準備費 ・工事着手前の基準点測量等や工事着手時の準備費用 ・完成時の清掃及び後かたづけ費用 ・伐開、除根、除草、整地、段切り、すり付け等に要する費用 ・工事施工に伴い発生する建設廃棄物等の運搬及び処分に要する費用 ・その他 事業損失防止施設費 ・騒音.振動.地盤沈下等の事業損失を未然に防止するための仮施設設置.解体、維持管理に要する費用 ・事業損失を未然に防止するために必要な調査等に要する費用 安全費 ・工事地域内全般の安全管理上の監視、連絡等に要する費用 ・不稼働日の保安要員等の費用 ・安全用品等の費用 ・安全委員会等に要する費用 ・標示板,標識,保安燈,防護柵,バリケド,照明等の安全施設類の設置、撤去、補修に要する費用及び損料 ・交通誘導員及び機械の誘導員等の交通管理に要する費用 •鉄道等に近接した工事現場出入り口等に配置する安全管理要員等の費用 • 夜間作業を行う場合における照明に要する費用 ・酸素欠乏症の予防に要する費用 ・河川、海岸工事等における救命艇に要する費用 ・粉塵作業の予防に要する費用 • バリケード、転落防止柵、照明、工事標識等のイメージアップに要する費用 ・その他 役務費 ・工事施工上必要な土地の借上げ等に要する費用 ・工事施工及び総合試運転等に要する電力、用水等の基本料金 技術管理費 • 据付において施工管理に必要な試験に要する費用 ・据付における品質管理のための試験及び資料作成等に要する費用 ・据付における出来形管理のための測量、計測及び図面作成に要する費用 ・据付における工程管理のための資料作成等に要する費用 ・据付における工程、出来形、品質管理の確認等に必要な写真管理に要する費用 ・完成図書等の作成に要する費用 ・塗装膜厚施工管理に要する費用 ·施工管理で使用するOA機器の費用 • マイクロフィルム (電子媒体含む) の作成に要する費用

・コンクリート中の塩化物総量規制に伴う試験に要する費用

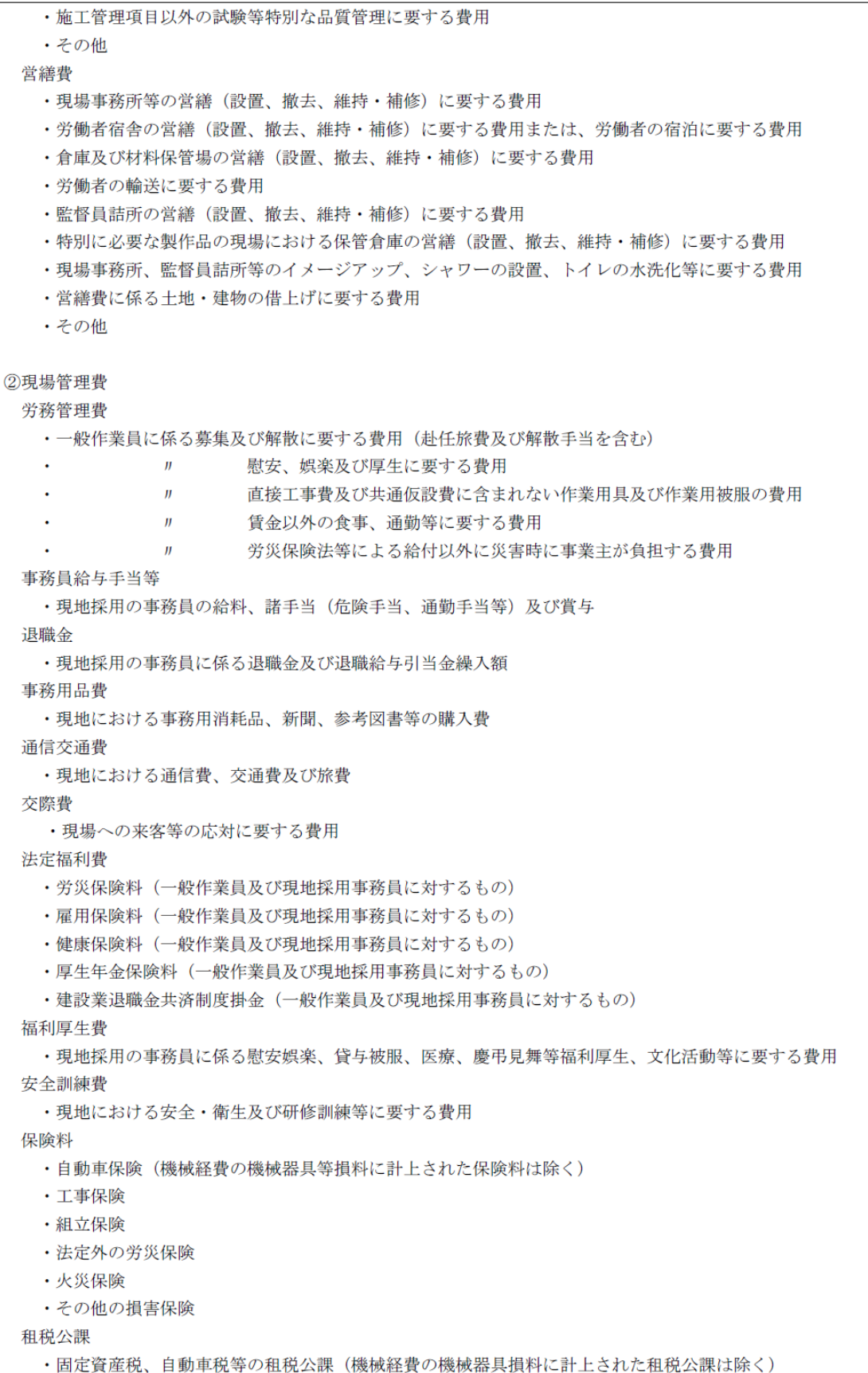

補償費 ・工事施工に伴って通常発生する物件等の毀損の修理費及び騒音、振動、濁水、交通騒音等による事業損失 に係る補償費 据付外注経費 ・据付工事を専門工事業者等に外注する場合に必要となる経費 工事登録費 · 工事実績の登録等 (CORINS) に要する費用 雑費 · その他上記に属さない諸費用 3据付間接費 間接工・管理業業務者の給与手手当及び機械設備据付工、技術者の退職金等 ・据付工事部門等の間接工(間接部門の従業員) ・管理業務に従事した従業員(現場代理人・主任技術者を 含む)に支払われる基準内給与、通勤手当、賞与、退職金及び退職給与引当金繰入額 ・機械設備据付工、技術者に支払われる退職金及び退職給与引当金繰入額 事務用品費 ・据付工事部門等の事務用消耗品、新聞、参考図書等の購入費 通信交通費 ・据付工事部門等の従業員の通信費、交通費及び旅費 会議書 ・据付工事部門等の会議に要する費用 交際費 ・据付工事部門等の来客等の応対に要する費用 法定福利費 ・据付工事部門等の従業員に関する労災保険料  $\mathbf{u}$ 雇用保険料  $\overline{H}$ 健康保険料  $\mathbf{u}$ 厚生年金保険料  $\ddot{\phantom{a}}$ 福利厚生費 ・据付工事部門等の従業員に係る慰安娯楽、貸与被服、医療等、福利厚生文化活動等に要する費用 動力用水光熱費 ・据付工事部門等の電気料、水道料、ガス料、重油等燃料費等に要する費用 印刷製本費 ・据付工事部門等の資料コピー、写真、印刷製本等に要する費用 教育訓練費 ・据付工事部門等の技能養成、啓発、資格取得、安全訓練等に要する費用 地代家售 ・据付工事部門等の土地、建物等の借地借家料に要する費用 保険料 ・据付工事部門等の建物、機械、自動車等の損害保険料、火災保険に要する費用 租税公課 ・据付工事部門等の固定資産税、自動車税等の租税公課(機械経費の機械器具等損料に計上分は除く) 雑書 ・その他上記に属さない諸費用 4設計技術費 システム設計に係る従業員並びに間接工の給料手当等 ・製作品・機器の製造設計以外のシステム設計等に直接従事した従業員並びに間接工の基準内給与、通勤手当、 諸手当、賞与、退職金及び退職金給与引当金繰入額

システム設計に係る管理費等

・システム設計等に関して設計部門を管理運営するために要する備品、消耗品、事務用品、維持修繕費、通信交 通費、会議費、交際費、法定福利費、法定厚生費、動力用水光熱費、印刷製本費、教育訓練費、雑費等の 費用

6一般管理費

(土木工事と同じ)

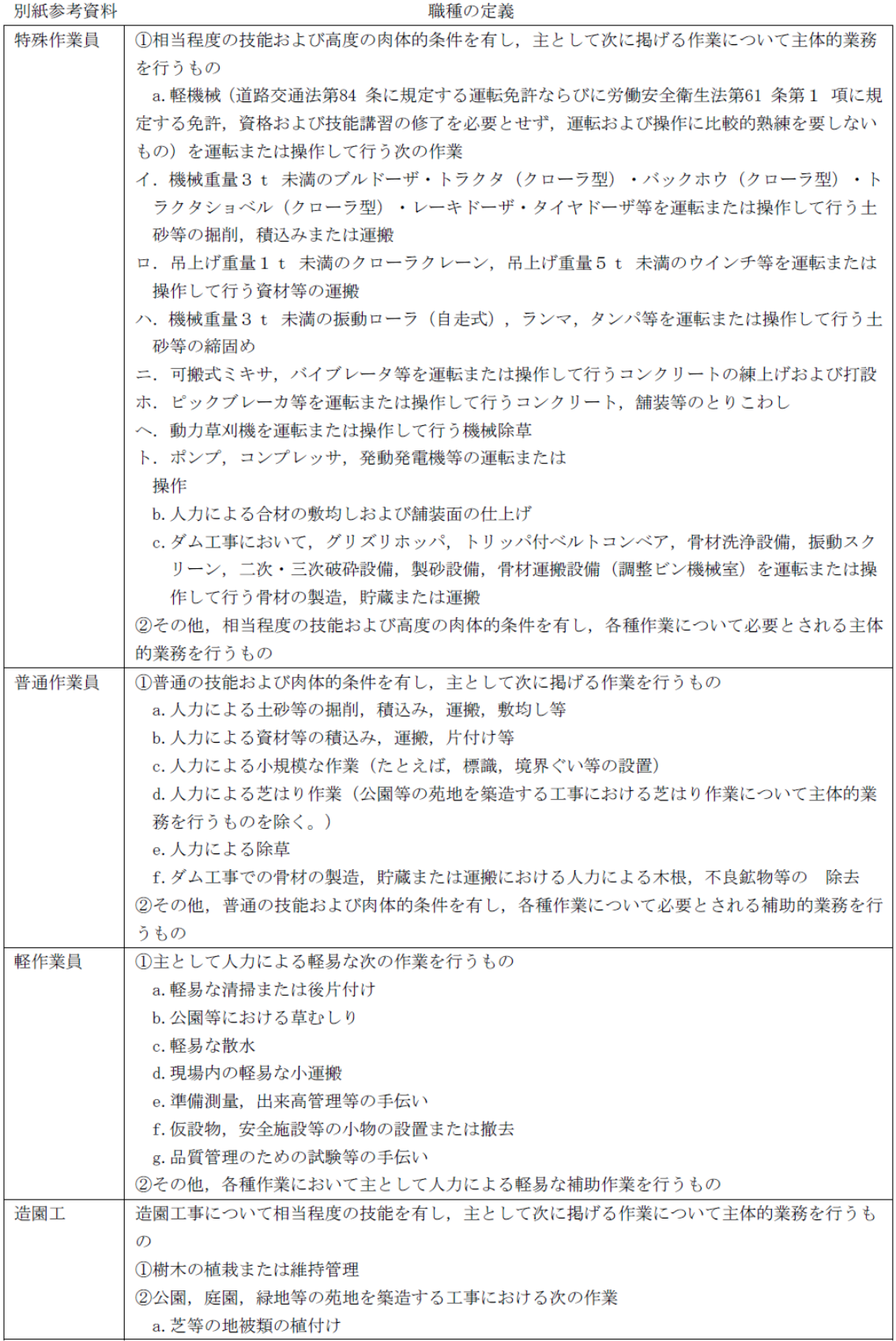

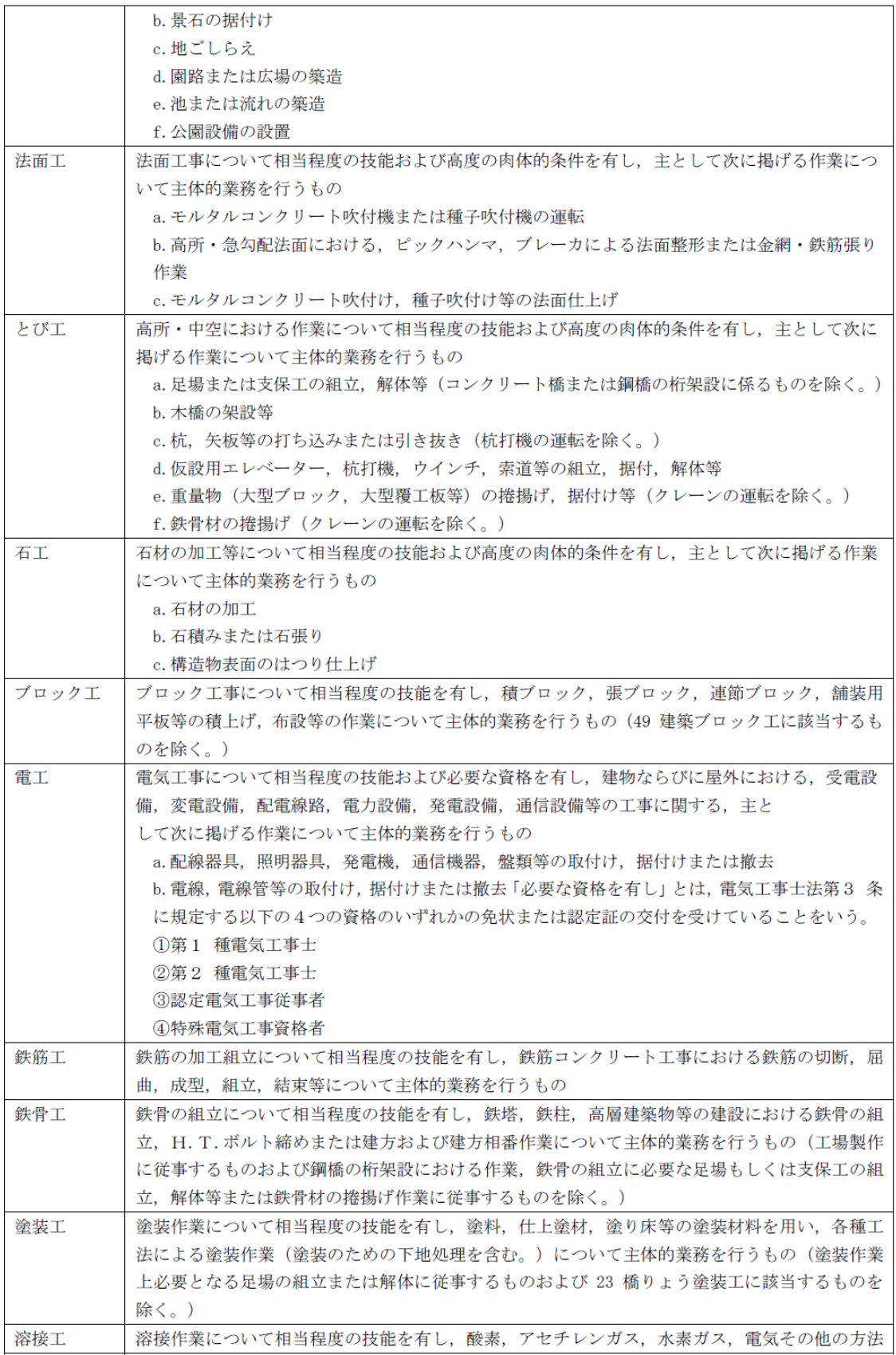

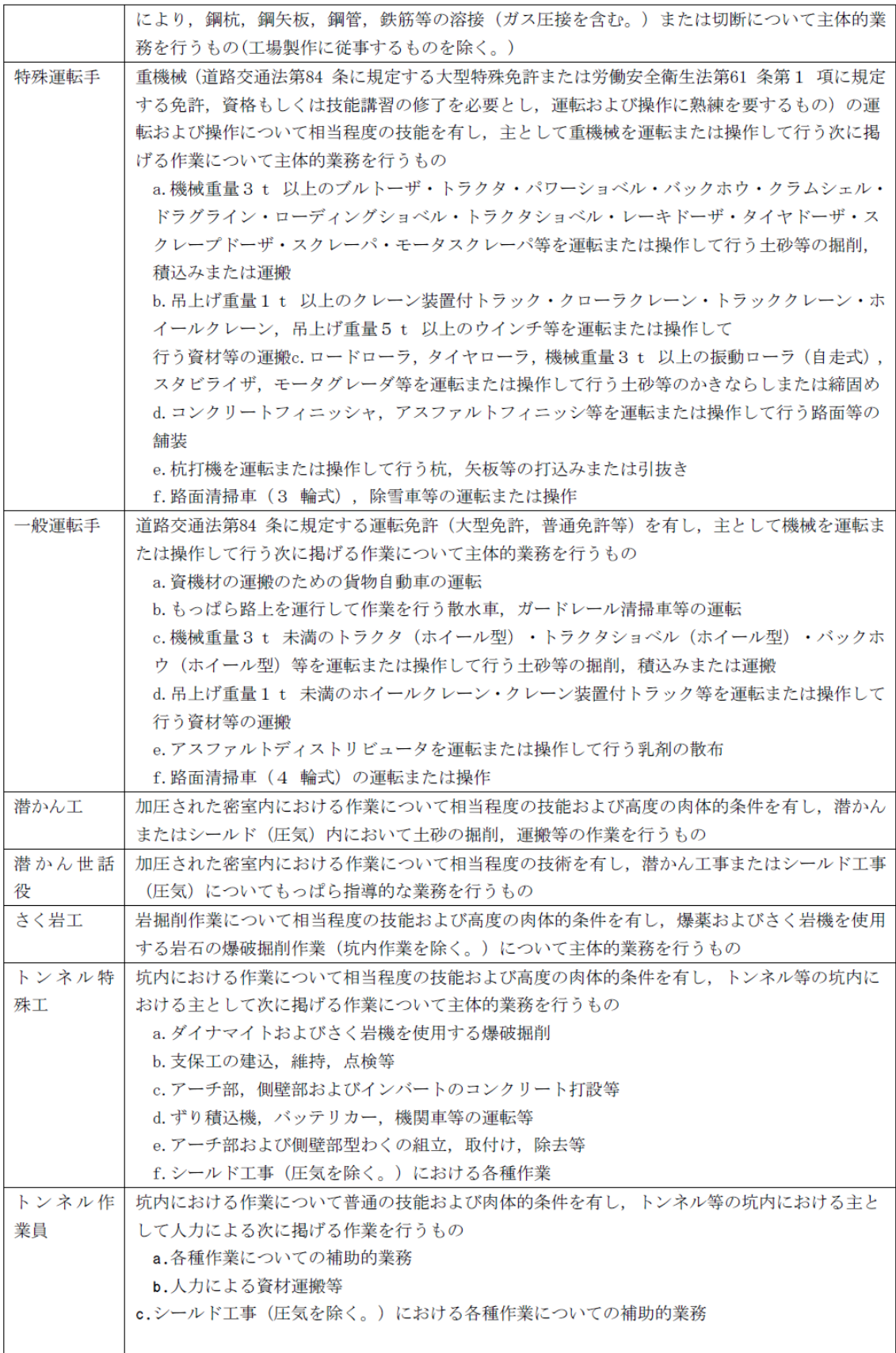

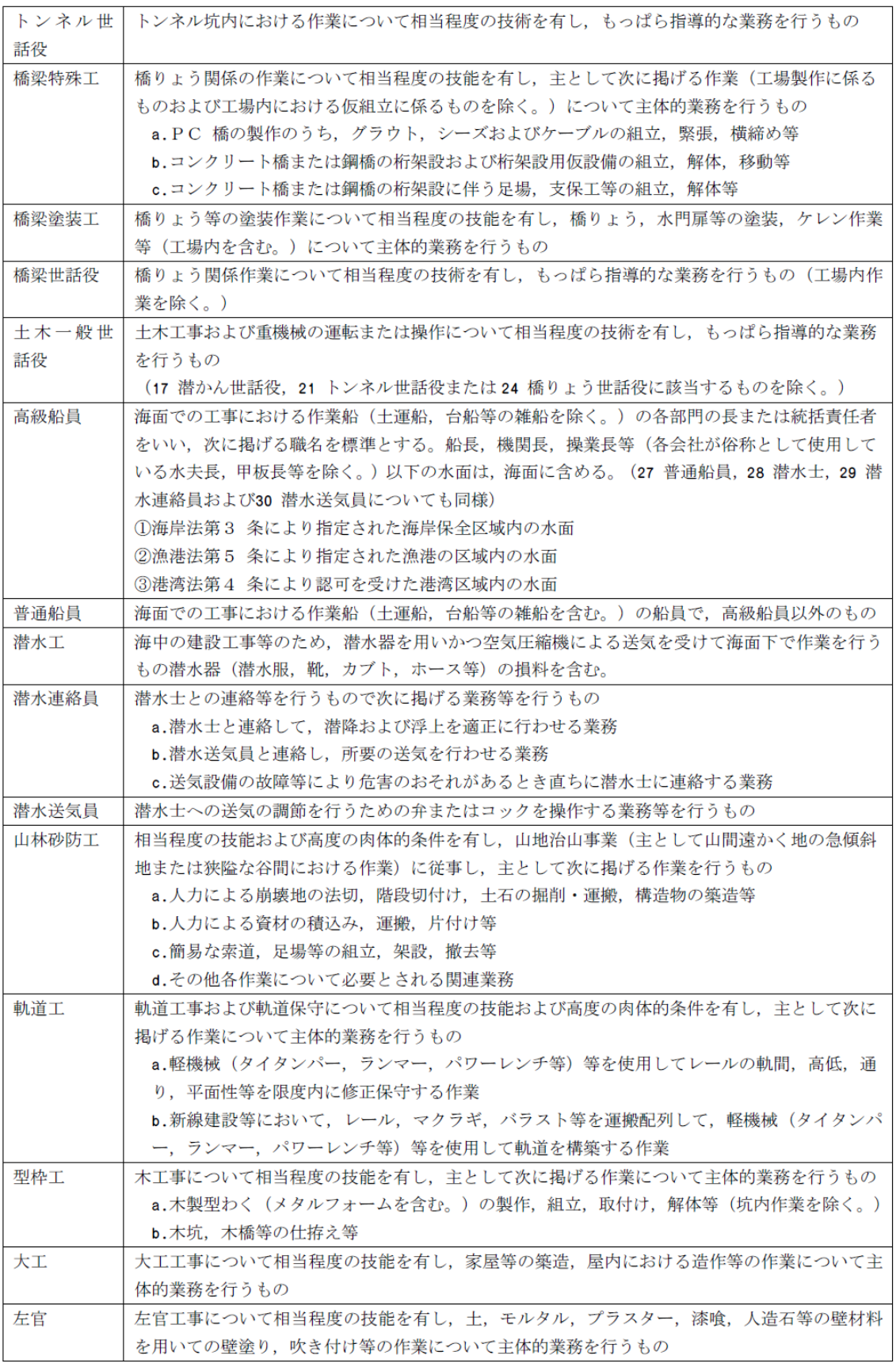

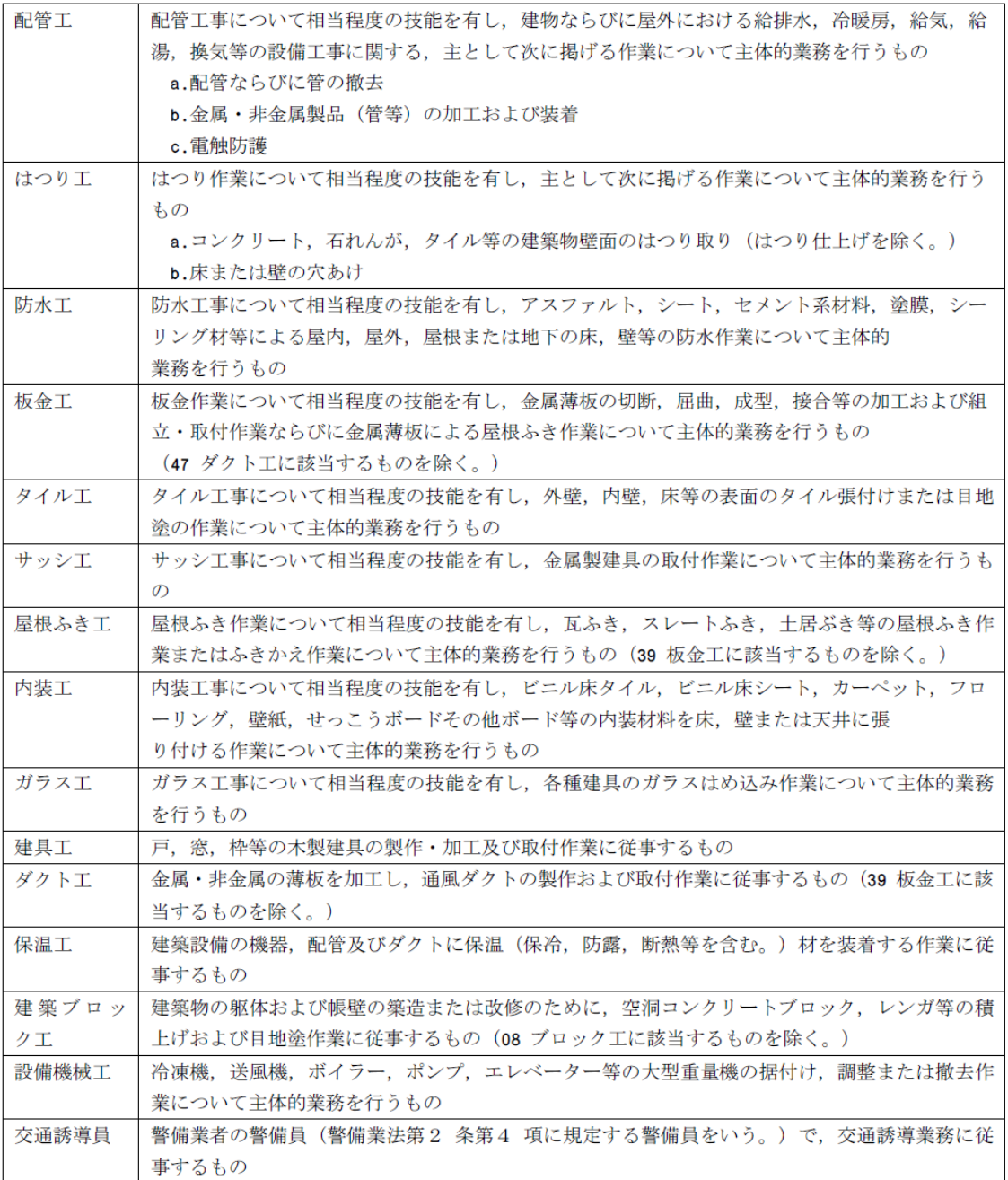